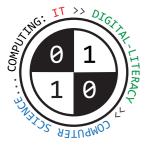

## **Tiverton High School Year 7 Computing** Spring/Summer Terms Knowledge Organiser

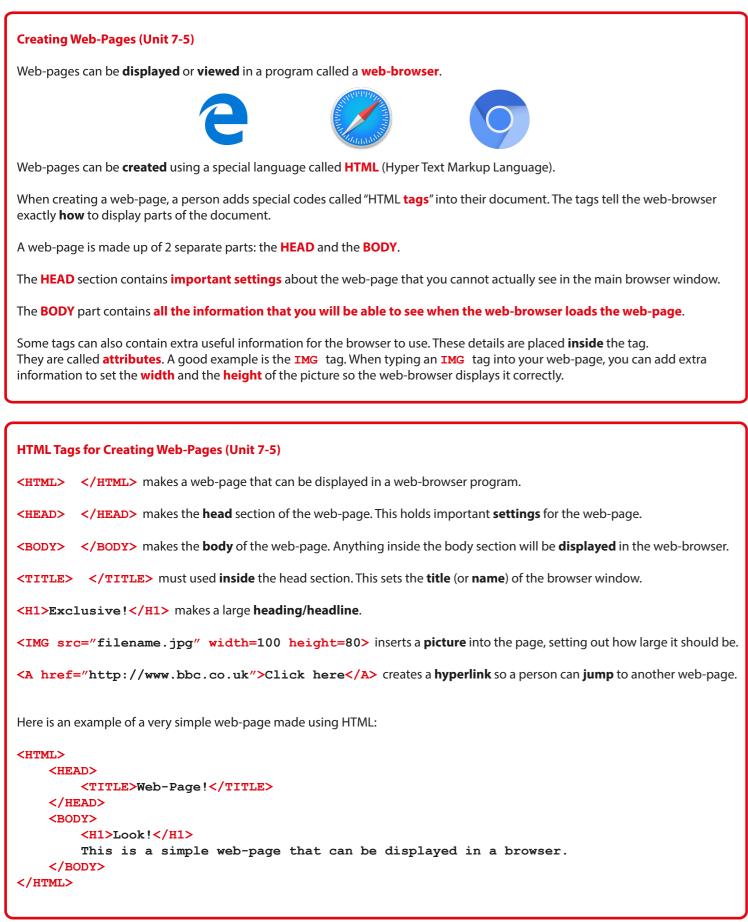

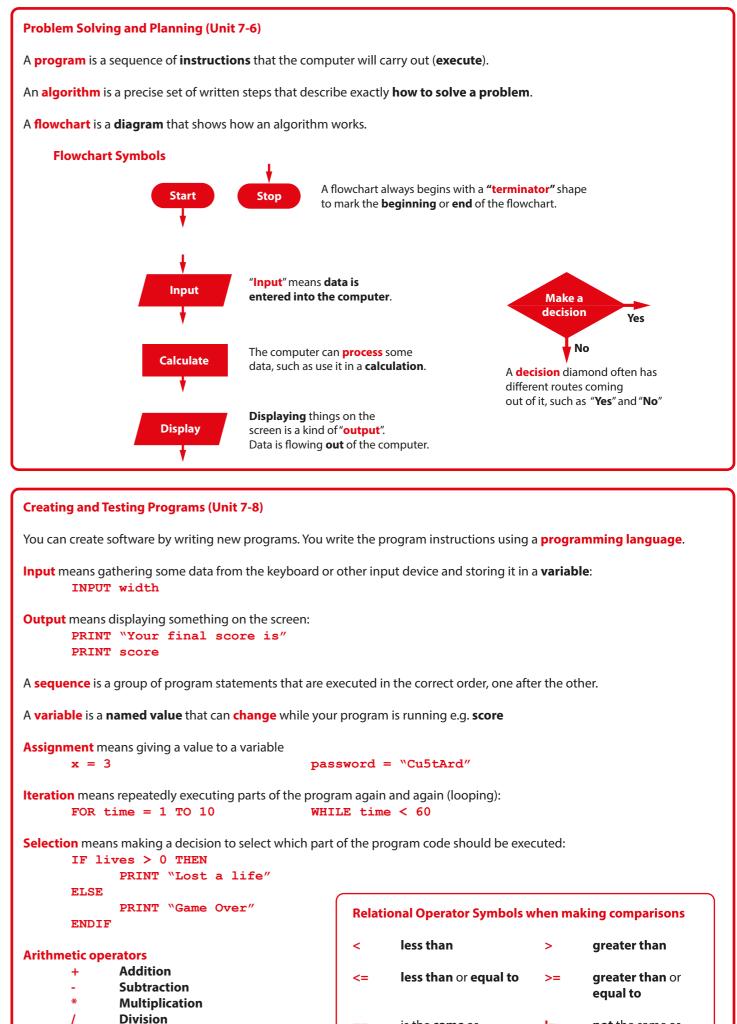

==

**not** the same as is the **same** as !=